# LATEX Class huawei<sup>∗</sup>

Yegor Bugayenko yegor256@gmail.com

2023-05-20, 0.16.0

## 1 Introduction

The provided class huawei helps you design your work documents and presentations keeping the code short and the style elegant enough both for management and technical papers. To use the class you simply mention its name in the preamble:

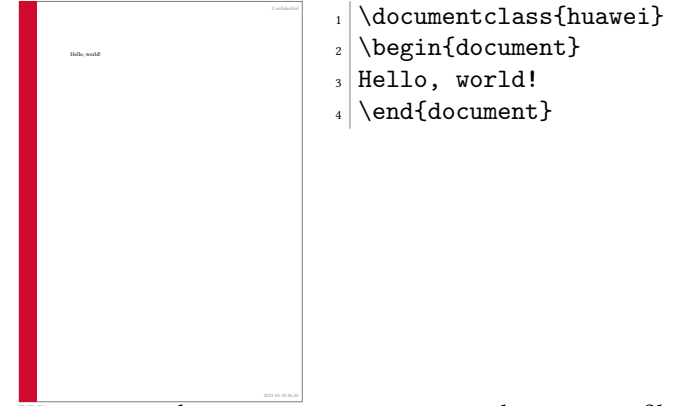

We recommend you to use latexmk to compile your .tex files to .pdf. The simplest setup will require a few files staying next to your . tex file, in the same directory ("story" is the name of your project here):

```
story\
  .latexmkrc
  .gitignore
  story.tex
```
The content of your . latexmkrc file would be this:

 $\beta$ pdflatex = 'pdflatex %0 --shell-escape %S';

Make sure the .gitignore file lists all the files generated by pdflatex during the compilation. You don't need to commit them to your repository, since they are temporary and will be generated again when you compile your document. In order to compile the document, just say latexmk on the command line.

<sup>∗</sup>The sources are in GitHub at [yegor256/huawei.cls](https://github.com/yegor256/huawei.cls)

### 2 Class Options

There are a few class options, provided in square brackets after the \documentclass, which can help you fine-tune the layout of your document:

landscape The option landscape makes the document in landscape format, also changing the size of the paper to 16x9 inches (the default page size is [A4\)](https://en.wikipedia.org/wiki/Paper_size), making it perfect for presentations. dark The option dark turns on a dark layout, where the page color is black and the text is white. slides The option slides makes all headers a bit larger, assuming that the document is in the landscape mode and being presented as a slide deck. nocover The option nocover, if it's present, avoids printing the cover images on the first page by the \PrintTitlePage command. anonymous The anonymous removes the name of the author everywhere, including the bottom of the page, where the author's name stays next to the name of the company. nobrand The option nobrand avoids mentioning the brand of Huawei anywhere in the document and removes the logo too. nosecurity The option nosecurity avoids mentioning the level of security at the right top corner of the document and also avoids showing the ID of the author where it usually is visible. nodate The option nodate doesn't show the date and time at the bottom of each page, where they usually are rendered in ISO 8601 format. nopaging The option nopaging avoids page numbers at the bottom of each page. authordraft The option authordraft prints a big "It's a draft" message across each page. breaks The option breaks forces all \section to start from a new page.

#### 3 Preamble

In the preamble you can specify meta information about the document, such as its title or author's name, here is how:

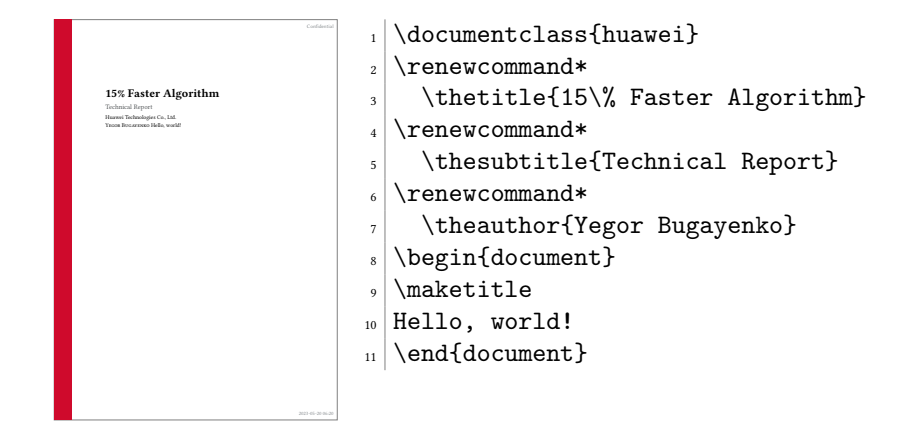

It's recommended to use  $\chi$  renew command\* instead of  $\chi$  renew command in order to let ET<sub>F</sub>X catch you if by mistake a new line gets into the content.

The following meta commands are defined:

\thetitle \thetitle is the main title of the document to be used in the text and in the properties of the PDF document.

 $\theta$  \thesubtitle is the subtitle to be printed under the title.

\theauthor \theauthor is the author of the document in "first-name last-name" format.

\theid \theid is the internal ID of the author, if it's applicable.

\thesecurity It is the level of security of the document, which is usually printed at the top right corner of it; usual values are "Internal," "Confidential," or "Secret."

Default values of all these commands are empty. If you don't renew them in your document, nothing will be printed.

## 4 Custom Commands

Inside the document body you can use these commands:

\PrintFirstPage It is recommended to use \PrintFirstPage for rendering the first page in landscape document, for example a project charter. The only argument of the commmand is the name of an image to render at the right bottom corner. You can omit the name and just call the command with an empty argument. In this case the default image will be rendered, a pretty good looking one:

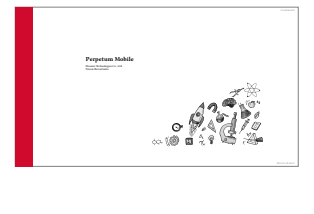

 $_1$  \documentclass [landscape] {huawei}  $_2$  \renewcommand\* \thetitle{Perpetum Mobile}  $4 \rvert$  \renewcommand\* \theauthor{Yegor Bugayenko} \begin{document} <sup>7</sup> \PrintFirstPage{} \end{document}

\PrintLastPage \PrintLastPage prints the last page of a project charter or a similar landscape document:

2023-05-20 06:21

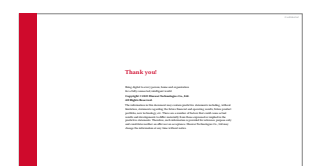

 $_1$  \documentclass [landscape] {huawei}  $_2$  \begin{document}  $\vert$  \PrintLastPage{} \end{document}

\PrintThankYouPage \PrintThankYouPage prints the last page with a "Thank You" message in the center.

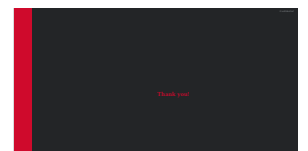

Thank You Tank Scape, dark] {huawei}<br>2 \begin{document}<br>3 \PrintThankYouPage{} \begin{document} \PrintThankYouPage{} \end{document}

2023-05-21 06:21 \PrintDisclaimer \PrintDisclaimer prints a paragraph at the bottom of the page with a standard disclaimer:

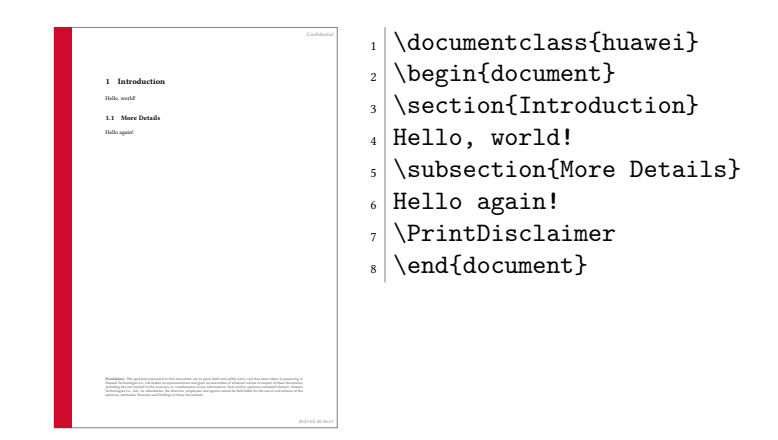

## 5 Best Practices

You are free to design your documents any way you want. However, it would be convenient for yourself and for your readers, if you follow the convention we have for business and technical documents.

The rule of thumb is simple: try not to format your documents. Instead, let the class designed by us do this work for you. Just type the content without changing the layout, adding colors, changing fonts, etc. The less you modify the look-and-feel, the better your documents will be perceived by your readers.

#### 5.1 Two Columns

In the landscape format it's recommended to use two columns, for better readability of the text. Here is how:

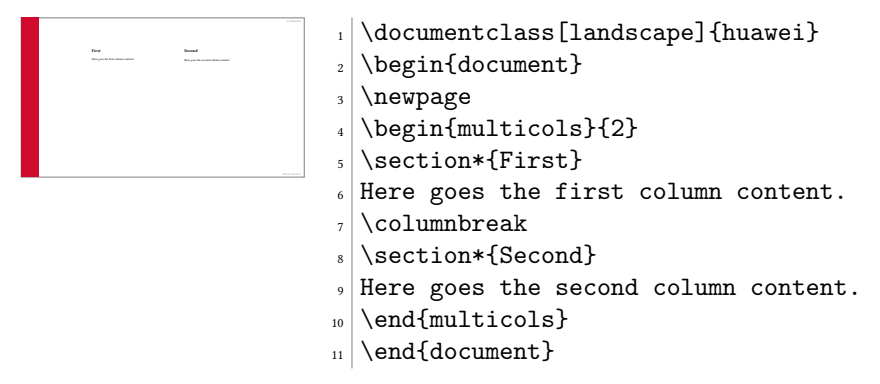

#### 5.2 Crumbs

When you need to put many small information pieces into one page, we recommend you to use "crumbs":

<span id="page-4-0"></span>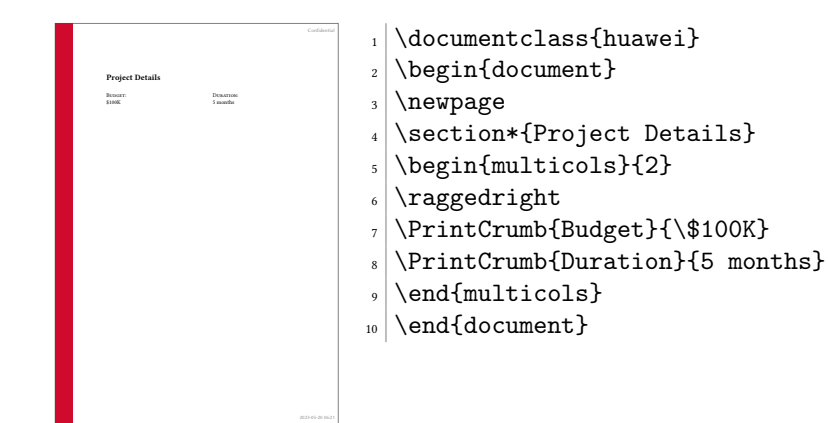

#### 6 Implementation

First, we load the parent class:

```
1 \LoadClass[12pt]{article}
  Then, we parse package options:
2 \makeatletter
3 \DeclareOption{breaks}{
4 \let\huawei@oldsection\section
5 \renewcommand\section{\clearpage\huawei@oldsection}
6 }
7 \newif\ifhuawei@dark
8 \DeclareOption{dark}{\huawei@darktrue}
9 \newif\ifhuawei@slides
10 \DeclareOption{slides}{\huawei@slidestrue}
11 \newif\ifhuawei@nosecurity
12 \DeclareOption{nosecurity}{\huawei@nosecuritytrue}
13 \newif\ifhuawei@authordraft
14 \DeclareOption{authordraft}{\huawei@authordrafttrue}
15 \newif\ifhuawei@nobrand
16 \DeclareOption{nobrand}{\huawei@nobrandtrue}
17 \newif\ifhuawei@nodate
18 \DeclareOption{nodate}{\huawei@nodatetrue}
19 \newif\ifhuawei@nocover
20 \DeclareOption{nocover}{\huawei@nocovertrue}
21 \newif\ifhuawei@nopaging
22 \DeclareOption{nopaging}{\huawei@nopagingtrue}
23 \newif\ifhuawei@landscape
24 \DeclareOption{landscape}{\huawei@landscapetrue}
25 \newif\ifhuawei@anonymous
26 \DeclareOption{anonymous}{\huawei@anonymoustrue}
27 \ProcessOptions\relax
28 \makeatother
  Then, we set the size of the page:
29 \RequirePackage{geometry}
30 \makeatletter\ifhuawei@landscape
31 \geometry{paperwidth=16in, paperheight=9in,
```

```
32 left=4in, right=2in, top=1.5in, bottom=1.5in}
```

```
33 \else
34 \geometry{a4paper, left=1.5in, right=1in,
35 top=1.2in, bottom=1.2in}
36 \fi\makeatother
  Then, we set the size of the font:
37 \makeatletter\ifhuawei@slides
38 \usepackage[fontsize=24pt]{fontsize}
39 \fi\makeatother
  Then, we include a important packages:
40 \RequirePackage[T1]{fontenc}
41 \RequirePackage[utf8]{inputenc}
42 \RequirePackage{tabularx}
43 \RequirePackage{anyfontsize}
44 \RequirePackage{multicol}
45 \RequirePackage{ragged2e}
46 \RequirePackage{multicol}
47 \RequirePackage[mmddyyyy,iso]{datetime}
48 \newtimeformat{daytime}{\twodigit{\THEHOUR}:\twodigit{\THEMINUTE}}
49 \RequirePackage[tt=false,type1=true]{libertine}
50 \RequirePackage{paralist}
51 \RequirePackage{makecell}
52 \RequirePackage[para]{footmisc}
53 \setlength{\footnotemargin}{2pt}
54 \setlength{\footnotesep}{2pt}
55 \RequirePackage{graphicx}
56 \RequirePackage{array}
57 \RequirePackage[hidelinks]{hyperref} % to enable \pageref* command
58 \RequirePackage[abspath]{currfile}
59 \RequirePackage{enumitem}
60 \setlist{nosep}
61 \RequirePackage{microtype}
62 \AddToHook{env/verbatim/begin}{\microtypesetup{protrusion=false}}
63 \RequirePackage{wrapfig}
64 \RequirePackage{lastpage}
65 \RequirePackage{tikz}
66 \RequirePackage{tabularx}
67 \RequirePackage{titling}
68 \RequirePackage{svg}
69 \RequirePackage[absolute]{textpos}
70 \TPGrid{16}{16}
  Then, we configure biblatex:
71 \RequirePackage[maxnames=1,minnames=1,natbib=true,
72 citestyle=numeric,bibstyle=numeric,
73 url=false,isbn=false,isbn=false]{biblatex}
  Then, we set spacing between lines:
74 \RequirePackage{setspace}
75 \setstretch{1.08}
  Then, we define branded colors:
76 \PassOptionsToPackage{table}{xcolor}
```
- <span id="page-5-41"></span><span id="page-5-40"></span><span id="page-5-39"></span><span id="page-5-38"></span><span id="page-5-37"></span><span id="page-5-36"></span><span id="page-5-35"></span><span id="page-5-34"></span><span id="page-5-33"></span><span id="page-5-32"></span><span id="page-5-31"></span><span id="page-5-30"></span><span id="page-5-29"></span><span id="page-5-28"></span><span id="page-5-27"></span><span id="page-5-26"></span><span id="page-5-25"></span><span id="page-5-11"></span><span id="page-5-10"></span><span id="page-5-1"></span>\RequirePackage{xcolor}
- <span id="page-5-2"></span>\definecolor{red}{HTML}{CF0A2C}

```
79 \definecolor{black}{HTML}{232527}
80 \definecolor{gray}{HTML}{878C8F}
81 \definecolor{yellow}{HTML}{F2DC5D}
82 \definecolor{blue}{HTML}{2274A5}
83 \definecolor{green}{HTML}{499167}
84 \definecolor{orange}{HTML}{F06543}
```
<span id="page-6-20"></span>\huawei@header Then, we define \huawei@header:

```
85 \makeatletter\newcommand\huawei@header[1]{{%
86 \ifhuawei@slides%
87 \setstretch{0.8}%
88 \fontsize{19pt}{24pt}\selectfont%
89 \else%
90 \setstretch{0.8}%
91 \fontsize{11pt}{13pt}\selectfont%
92 \fi%
93 \sffamily\color{gray}#1\par%
94 }}\makeatother
```
<span id="page-6-19"></span>\huawei@bar Then, we define \huawei@bar:

```
95 \makeatletter\newcommand\huawei@bar{%
96 \begin{textblock}{1}[0,0](0,0)%
97 \tikz \node[fill=red,minimum width=\TPHorizModule,
98 minimum height=16\TPVertModule] {};%
99 \end{textblock}%
100 }\makeatother
```
<span id="page-6-21"></span>\huawei@logo Then, we define \huawei@logo:

```
101 \makeatletter\newcommand\huawei@logo[1]{
102\def\BLACK{\ifhuawei@dark white\else black\fi}
103 \def\BLANK{\ifhuawei@dark black\else white\fi}
104 \begin{tikzpicture}[y=0.80pt, x=0.80pt, yscale=-#1,
105 xscale=#1, inner sep=0pt, outer sep=0pt]
106 \begin{scope}[even odd rule,line width=0.800pt]
107 \begin{scope}[shift={(0,-0.00024)}]
108 \path[fill=\BLACK] (10.9375,30.2240) -- (10.9375,33.6097)
109 .. controls (10.9375,34.5713) and (10.4603,35.0845) ..
110 (9.5932,35.0845) .. controls (8.7212,35.0845) and 111 (8.2411,34.5565)
     (8.2411,34.5565)112 .. (8.2411,33.5686) -- (8.2411,30.2278) -- (7.0415,30.2278)
113 -- (7.0415,33.6097) .. controls (7.0415,35.2737) and
114 (7.9658,36.2272) .. (9.5774,36.2272) .. controls
115 (11.2041,36.2272) and (12.1371,35.2554) .. (12.1371,33.5609) --
116 (12.1371,30.2240)
117 -- (10.9375,30.2240) -- cycle;
118 \path[fill=\BLACK] (15.3511,30.2240) -- (12.7456,36.1351) --
119 (13.9702,36.1351) -- (14.4731,34.9903) -- (14.5091,34.9045) --
120 (17.2158,34.9045) -- (17.7467,36.1351) -- (19.0045,36.1351) --
121 (16.4233,30.2590) -- (16.4001,30.2240) -- cycle;
122 \path[fill=\BLACK] (22.4840,30.2240) -- (21.1414,34.2912) --
123 (19.8344,30.2271) -- (18.5578,30.2271) -- (20.6186,36.1388) --
124 (21.6120,36.1388) -- (22.9573,32.2553) -- (24.3016,36.1388) --
125 (25.3034,36.1388) -- (27.3592,30.2271) -- (26.1152,30.2271) --
126 (24.8055,34.2912) -- (23.4626,30.2240) -- cycle;
```

```
127 \path[fill=\BLACK] (34.2236,30.2240) -- (34.2236,36.1300) --
128 (35.4074,36.1300) -- (35.4074,30.2240) -- cycle;
129 \path[fill=\BLACK] (0.2686,30.2244) -- (0.2686,36.1384) --
130 (1.4686,36.1384) -- (1.4686,33.7365) -- (4.1780,33.7365) --
131 (4.1780,36.1384) -- (5.3783,36.1384) -- (5.3783,30.2244) --
132 (4.1780,30.2244) -- (4.1780,32.6102) -- (1.4686,32.6102) --
133 (1.4686,30.2244) -- cycle;
134 \path[fill=\BLACK] (28.3267,30.2284) -- (28.3267,36.1344) --
135 (32.7928,36.1344) -- (32.7928,35.0575) -- (29.5105,35.0575) --
136 (29.5105,33.5931) -- (31.6931,33.5931) -- (31.6931,32.5160) --
137 (29.5105,32.5160) -- (29.5105,31.3052) -- (32.6785,31.3052) --
138 (32.6785,30.2284) -- cycle;
139 \path[fill=\BLANK] (15.8594,31.7207) -- (16.7149,33.7008) --
140 (16.7119,33.7008) -- (16.7701,33.8374) -- (14.9552,33.8374) --
141 (15.0127,33.7008) -- (15.0117,33.7008) -- cycle;
142 \path[fill=red] (15.2113,0.0001) .. controls (14.7353,0.0422) and
143 (13.4491,0.3349) .. (13.4491,0.3349) -- (13.4486,0.3349) .. controls
144 (10.5495,1.0843) and (9.8643,3.7151) .. (9.8643,3.7151) .. controls
145 (9.7227,4.1575) and (9.6584,4.6109) .. (9.6395,5.0380) --
146 (9.6395,5.6194) .. controls (9.6780,6.5176) and (9.8777,7.1883) ..
147 (9.8777,7.1883) .. controls (10.8461,11.4823) and
148 (15.6075,18.5379) ..(16.6308,20.0200) .. controls
149 (16.7034,20.0920) and(16.7615,20.0660) ..
150 (16.7615,20.0660) .. controls(16.8720,20.0355) and
151 (16.8633,19.9296) .. (16.8633,19.9296) --
152 (16.8654,19.9301) .. controls (18.4416,4.1760) and
153 (15.2113,0.0001) .. (15.2113,0.0001) -- (15.2113,0.0001) -- cycle;
154 \path[fill=red] (20.4192,0.0000) .. controls (20.4192,0.0000) and
155 (17.1748,4.1782) .. (18.7521,19.9415) --
156 (18.7542,19.9415) .. controls (18.7664,20.0416) and
157 (18.8374,20.0624) ..(18.8374,20.0624) .. controls
158 (18.9430,20.1033) and(18.9971,20.0019) .. (18.9971,20.0019) --
159 (18.9976,20.0029) .. controls (20.0472,18.4829) and
160 (24.7814,11.4657) ..(25.7455,7.1882) .. controls(25.7455,7.1882) and
161 (26.2683,5.1179) .. (25.7636,3.7150) .. controls
162 (25.7636,3.7150) and (25.0470,1.0434) ..(22.1442,0.3375) .. controls
163 (22.1442,0.3375) and (21.3077,0.1251) .. (20.4193,0.0000) --
164 (20.4192,0.0000) -- cycle;
165 \path[fill=red] (5.4542,4.7294) .. controls (5.4542,4.7294) and
166 (2.6920,7.3513) .. (2.5547,10.1307) -- (2.5558,10.1307) --
167 (2.5558,10.5519) .. controls (2.5579,10.5836) and
168 (2.5595,10.6157) .. (2.5615,10.6480) .. controls
169 (2.6804,12.8893) and (4.3665,14.2157) ..
170 (4.3665,14.2157) .. controls (7.0831,16.8634) and
171 (13.6611,20.2062) .. (15.1896,20.9647) .. controls
172 (15.2110,20.9727) and (15.2900,20.9985) ..
173 (15.3364,20.9399) .. controls (15.3364,20.9399) and
174 (15.3605,20.9216) .. (15.3715,20.8887) --
175 (15.3715,20.8189) .. controls (15.3704,20.8149) and
176 (15.3683,20.8109) .. (15.3663,20.8065) --
177 (15.3669,20.8065) .. controls (11.1809,11.6620) and
178 (5.4543,4.7294) .. (5.4543,4.7294) -- (5.4542,4.7294) -- cycle;
179 \path[fill=red] (30.1695,4.7294) .. controls (30.1695,4.7294) and
180 (24.4602,11.6403) .. (20.2761,20.7662) --
```

```
181 (20.2777,20.7657) .. controls (20.2777,20.7657) and
182 (20.2283,20.8715) .. (20.3082,20.9399) .. controls
183 (20.3082,20.9399) and (20.3320,20.9579) .. (20.3650,20.9652) --
184 (20.4229,20.9652) .. controls (20.4333,20.9622) and
185 (20.4444,20.9582) .. (20.4554,20.9507) --
186 (20.4554,20.9517) .. controls (22.0255,20.1724) and
187 (28.5525,16.8516) .. (31.2563,14.2162) .. controls
188 (31.2563,14.2162) and (32.9686,12.8412) .
189 (33.0583,10.6334) .. controls (33.2560,7.5672) and
190 (30.1696,4.7294) .. (30.1696,4.7294) -- (30.1695,4.7294) -- cycle;
191 \path[fill=red] (35.3082,13.8080) .. controls (35.3082,13.8080) and
192 (26.0003,18.8031) .. (21.1876,22.0494) -- (21.1882,22.0499) --
193 (21.1893,22.0509) .. controls (21.1893,22.0509) and
194 (21.1019,22.1081) .. (21.1324,22.2106) .. controls
195 (21.1324,22.2106) and (21.1781,22.2933) .. (21.2446,22.2933) --
196 (21.2446,22.2938) .. controls (22.9684,22.2968) and
197 (29.4914,22.3041) .. (29.6549,22.2736) .. controls
198 (29.6549,22.2736) and (30.4983,22.2399) ..
199 (31.5406,21.8395) .. controls (31.5406,21.8395) and
200 (33.8608,21.1019) .. (35.0659,18.4677) .. controls
201 (35.0659,18.4677) and (35.6166,17.3662) .. (35.6246,15.8187) --
202 (35.6246,15.7531) .. controls (35.6206,15.1563) and
203 (35.5365,14.4957) .. (35.3083,13.8080) --
204 (35.3082,13.8080) -- cycle;
205 \path[fill=red] (0.3129,13.8313) .. controls (-0.5339,16.4531) and
206 (0.6062,18.5656) .. (0.6080,18.5690) .. controls
207 (1.7962,21.0795) and (4.0641,21.8401) ..
208 (4.0641,21.8401) .. controls (5.1112,22.2703) and
209 (6.1586,22.3000) .. (6.1586,22.3000) .. controls
210 (6.3221,22.3300) and (12.6713,22.3030) ..
211 (14.3725,22.2950) .. controls (14.4445,22.2945) and
212 (14.4842,22.2221) .. (14.4842,22.2221) .. controls
213 (14.4892,22.2142) and (14.4936,22.2062) .. (14.4955,22.1989) --
214 (14.4955,22.1333) .. controls (14.4814,22.0893) and
215 (14.4439,22.0584) .. (14.4439,22.0584) --
216 (14.4450,22.0578) .. controls (9.6347,18.8126) and
217 (0.3130,13.8315) .. (0.3130,13.8315) -- (0.3129,13.8313) -- cycle;
218 \path[fill=red] (14.1782,23.1010) -- (3.2285,23.4850) .. controls
219 (4.4160,25.6018) and (6.4158,27.2469) ..
220 (8.4990,26.7416) .. controls (9.9366,26.3822) and
221 (13.1935,24.1105) .. (14.2687,23.3429) --
222 (14.2651,23.3399) .. controls (14.3487,23.2648) and
223 (14.3188,23.2045) .. (14.3188,23.2045) .. controls
224 (14.2913,23.1062) and (14.1783,23.1063) .. (14.1783,23.1063) --
225 (14.1782,23.1010) -- cycle;
226 \path[fill=red] (21.4305,23.1090) -- (21.4294,23.1130) .. controls
227 (21.4294,23.1130) and (21.3333,23.1252) ..
228 (21.3064,23.1972) .. controls (21.3064,23.1972) and
229 (21.2831,23.2956) .. (21.3478,23.3445) --
230 (21.3467,23.3455) .. controls (22.3950,24.0973) and
231 (25.5729,26.3191) .. (27.1039,26.7505) .. controls
232 (27.1039,26.7505) and (27.3359,26.8294) .. (27.7246,26.8435) --
233 (27.9581,26.8435) .. controls (28.9839,26.8075) and
234 (30.7708,26.2805) .. (32.3946,23.4907) --
```

```
235 (21.4305,23.1090) -- cycle;
236 \end{scope}%
237 \end{scope}%
238 \end{tikzpicture}%
239 }\makeatother
```
<span id="page-9-32"></span>Then, we configure headers using fancyhdr:

```
240 \RequirePackage{fancyhdr}
241 \pagestyle{fancy}
242 \renewcommand{\headrulewidth}{0pt}
243 \text{/fancyhf{} }244 \makeatletter\fancyfoot[L]{
245 \huawei@bar
246 \ifhuawei@authordraft%
247 \begin{textblock}{14}[0.5,0.5](8,8)%
248 \tikz \node[minimum width=14\TPHorizModule] {%
\label{thm:main} $$ \font \ s=49 \ontsize{64}{64}\selectfont \ sffamily\scshape\250 \color{gray!20}\rotatebox{30}{it is a draft}
251 };%
252 \end{textblock}%
253 \else\fi%
254 }\makeatother
255 \makeatletter\fancyhead[L]{
256 \ifnum\value{page}=1\else%
257 \ifhuawei@nobrand\else%
258 \begin{textblock}{8}[0,0](1.2,0.2)%
259 \huawei@logo{\ifhuawei@slides 1.8\else 1\fi}%
260 \end{textblock}%
261 \fi%
262 \fi%
263 }\makeatother
264 \makeatletter\fancyhead[R]{
265 \begin{textblock}{8}[1,0](15.8,0.2)%
266 \raggedleft\huawei@header{%
267 \ifhuawei@nosecurity\else%
268 \thesecurity
269 \overline{\text{if}}\270 }%
271 \end{textblock}%
272 }\makeatother
273 \makeatletter\fancyfoot[R]{
274 \begin{textblock}{8}[0,1](1.2,15.8)%
275 \ifnum\value{page}=1\else%
276 \huawei@header{\raggedright%
277 \ifhuawei@anonymous\else%
278 \theauthor%
279 \ifhuawei@nosecurity\else%
280 \ifx\theid\empty\else, \theid\fi
281 \qquad \qquad \qquad \fi'
282 \ifhuawei@nobrand\else%
283 \newline
284 \overrightarrow{1}285 \overrightarrow{1}286 \ifhuawei@nobrand\else%
```

```
287 \thecompany{}
288 \overrightarrow{fi}289 }%
290 \{f_i\}291 \end{textblock}%
292 \begin{textblock}{8}[1,1](15.8,15.8)%
293 \raggedleft\huawei@header{%
294 \ifnum\value{page}=1\else%
295 \ifhuawei@nopaging\else%
296 Page \#\thepage{} of \pageref*{LastPage}%
297 \ifhuawei@nodate\else%
298 \\
299 \mathcal{L} \mathcal{L}300 \overrightarrow{fi}301 \overrightarrow{fi}302 \ifhuawei@nodate\else%
303 \today{} \settimeformat{daytime}\currenttime{}%
304 \fi%
305 }%
306 \end{textblock}%
307 }\makeatother
```
<span id="page-10-24"></span><span id="page-10-8"></span><span id="page-10-3"></span>abstract Then, we redefine abstract environment:

```
308 \RequirePackage{changepage}
```

```
309 \renewenvironment{abstract}
```
<span id="page-10-5"></span>{\begin{adjustwidth}{0pt}{1in}{\scshape Abstract:}\newline\small}

```
311 {\end{adjustwidth}}
```
<span id="page-10-29"></span>\maketitle Then, we redefine \maketitle:

```
312 \makeatletter\renewcommand\maketitle{%
313 \vspace*{18pt}
314 {\bfseries{\Huge\thetitle\par}}
315 \ifx\thesubtitle\empty\else%
316 {\color{gray!50!black}\large\thesubtitle\par}
317 \fi
318 \ifhuawei@nobrand\else%
319 \ifhuawei@anonymous\else%
320 \ifx\thecompany\empty\else%
321 \thecompany\newline
322 \qquad \qquad \text{if }323 \qquad \text{if}324 \fi
325 \ifx\theauthor\empty\else%
326 {\scshape\ifhuawei@anonymous
327 Anonymous Authors
328 \else%
329 \theauthor
330 \{f_i\}%
331 \fi%
332 \ifhuawei@anonymous\else%
333 \ifx\theauthor\empty\else
334 \ifhuawei@nobrand\else%
335 \ifx\theid\empty\else
336 $\;$/ {\theid}
```

```
337 \fi
                  338 \fi
                  339 \fi
                  340 \fi
                  341 \vspace{2em}
                  342 }\makeatother
      \PrintCrumb Then, we define \PrintCrumb:
                  343 \newcommand\PrintCrumb[2]{%
                  344 \begin{minipage}{\columnwidth}%
                  345 \raggedright\textsc{#1}:\\#2%
                  346 \end{minipage}\vspace{1em}%
                  347 }
\PrintThankYouPage Then, we define \PrintThankYouPage:
                  348 \newcommand\PrintThankYouPage{
                  349 \newpage
                  350 \vspace*{\fill}
                  351 \begin{center}
                  352 \normalsize
                  353 {\Huge\color{red}\textbf{Thank you!}}
                  354 \end{center}
                  355 \vspace*{\fill}
                  356 }
 \PrintDisclaimer Then, we define \PrintDisclaimer:
                  357 \makeatletter\newcommand\PrintDisclaimer{%
                  358 \justify\vspace*{\fill}%
                  359 \begingroup%
                  360 \setstretch{0.55}%
                  361 \sffamily\scriptsize\color{gray!50!black}%
                  362 \textbf{Disclaimer}: The opinions expressed in
                  363 this document are in good faith and
                  364 while every care has been taken in preparing it,
                  365 \ifhuawei@nobrand%
                  366 the author%
                  367 \else%
                  368 \thecompany{}%
                  369 \fi
                  370 makes no representations and gives no warranties
                  371 of whatever nature in respect of these documents,
                  372 including but not limited to the accuracy or completeness
                  373 of any information, facts and/or opinions contained therein.
                  374 \ifhuawei@nobrand%
                  375 The author%
                  376 \else%
                  377 \thecompany{}%
                  378 \fi,
                  379 its subsidiaries, the directors, employees and agents
                  380 cannot be held liable for the use of and reliance of
                  381 the opinions, estimates, forecasts and findings in
                  382 these documents.
                  383 \par
                  384 \endgroup%
```
<span id="page-12-16"></span>}\makeatother

```
\PrintFirstPage Then, we define \PrintFirstPage:
```

```
386 \makeatletter\newcommand\PrintFirstPage[1]{
387 \ifhuawei@landscape\else
388 \PackageError{huawei}{It's allowed to use
389 PrintFirstPage only in landscape mode}{Read huawei.pdf
390 for more information}
391 \quad \text{If }392 \huawei@bar
393 \def\param{#1}%
394 \ifx\param\empty\else
395 \includegraphics[height=2in]{#1}
396 \newline
397 \fi
398 \vspace*{0.5in}
399 \maketitle
400 \ifhuawei@nocover\else
401 \begin{textblock}{14}[1,1](14,14)
402 \raggedleft\includegraphics[height=3.6in]{huawei-cover-picture.pdf}
403 \end{textblock}
404 \fi
405 }\makeatother
```
<span id="page-12-28"></span>\PrintLastPage Then, we define \PrintLastPage:

```
406 \makeatletter\newcommand\PrintLastPage{
407 \ifhuawei@landscape\else
408 \PackageError{huawei}{It's allowed to use
409 PrintLastPage only in landscape mode}{Read huawei.pdf
410 for more information}
411 \overrightarrow{fi}412 \newpage
413 \vspace*{1in}
414 \begin{center}
415 \begin{minipage}{0.6\columnwidth}\raggedright
416 \normalsize
417 \setlength{\parskip}{6pt}
418 {\Huge\color{red}\textbf{Thank you!}}
419
420 \vspace{0.5in}
421
422 Bring digital to every person, home and organization
423 \newline
424 for a fully connected, intelligent world.
425
426 \textbf{%
427 Copyright \copyright{} \the\year{} \thecompany{}
428 \newline
429 All Rights Reserved.%
430 }
431
432 The information in this document may contain predictive
433 statements including, without limitation, statements regarding
434 the future financial and operating results, future product
```

```
435 portfolio, new technology, etc. There are a number of factors that
436 could cause actual results and developments to differ materially
437 from those expressed or implied in the predictive statements.
438 Therefore, such information is provided for reference purpose
439 only and constitutes neither an offer nor an acceptance.
440 \ifhuawei@nobrand%
441 The author%
442 \else%
443 \thecompany{}%
444 \qquad \qquad \text{if } i445 may change the information at any time without notice.
446 \end{minipage}
447 \end{center}%
448 }\makeatother
```
#### <span id="page-13-23"></span>\PrintBibliography Then, we define \PrintBibliography:

```
449 \makeatletter\newcommand\PrintBibliography{
450 \setlength\bibitemsep{3pt}
451 \AtNextBibliography{\small}
452 \newpage
453 \raggedright
454 \ifhuawei@landscape
455 \begin{multicols}{3}\setstretch{0.95}\printbibliography\end{multicols}
456 \else
457 \begin{multicols}{2}\setstretch{0.95}\printbibliography\end{multicols}
458 \fi
459 }\makeatother
```
<span id="page-13-18"></span><span id="page-13-5"></span><span id="page-13-4"></span>Then, we set the background color of the document:

```
460 \makeatletter\ifhuawei@dark
461 \RequirePackage{pagecolor}
462 \pagecolor{black}
463 \color{white}
464 \fi
   Then, we configure layout:
465 \AtBeginDocument{%
466 \raggedbottom%
467 \raggedcolumns%
468 \setlength\headheight{32pt}%
469 \setlength\footskip{32pt}%
470 \setlength\topskip{0mm}%
471 \setlength\parindent{0pt}%
472 \setlength\parskip{6pt}%
473 \setlength\columnsep{32pt}%
474 \def\arraystretch{1.5}%
475 }
   Then, we renew a few commands:
476 \renewcommand\title[1]{\renewcommand\thetitle{#1}}
477 \newcommand\thetitle{\textbackslash{}thetitle}
478 \newcommand*\thecompany{Huawei Technologies Co., Ltd.}
479 \newcommand\thesubtitle{}
480 \renewcommand\author[1]{\renewcommand\theauthor{#1}}
481 \newcommand\theauthor{\textbackslash{}theauthor}
```
<span id="page-14-2"></span><span id="page-14-1"></span><span id="page-14-0"></span> \newcommand\*\thesecurity{Confidential} \newcommand\*\theid{}  $484 \ifcsname nospell\endcsname\else\newcommand{\n5B0">\n5B0\ndes}$ 

# Change History

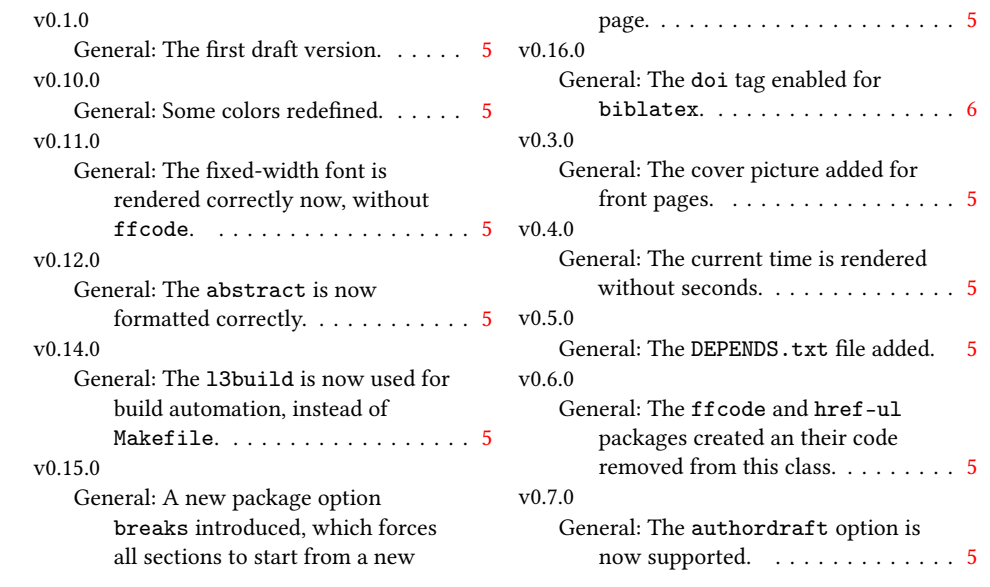

## Index

Numbers written in italic refer to the page where the corresponding entry is described; numbers underlined refer to the code line of the definition; numbers in roman refer to the code lines where the entry is used.

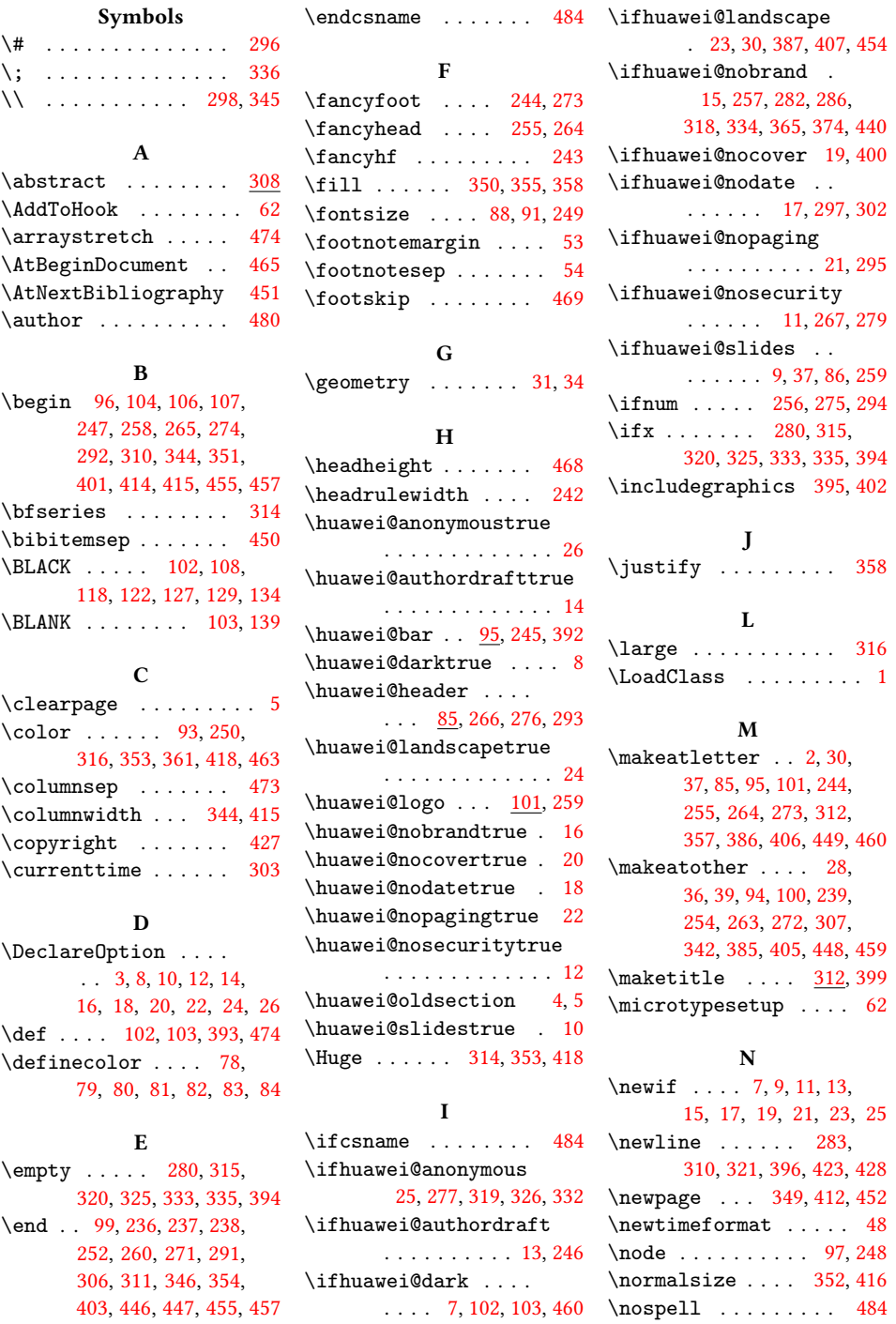

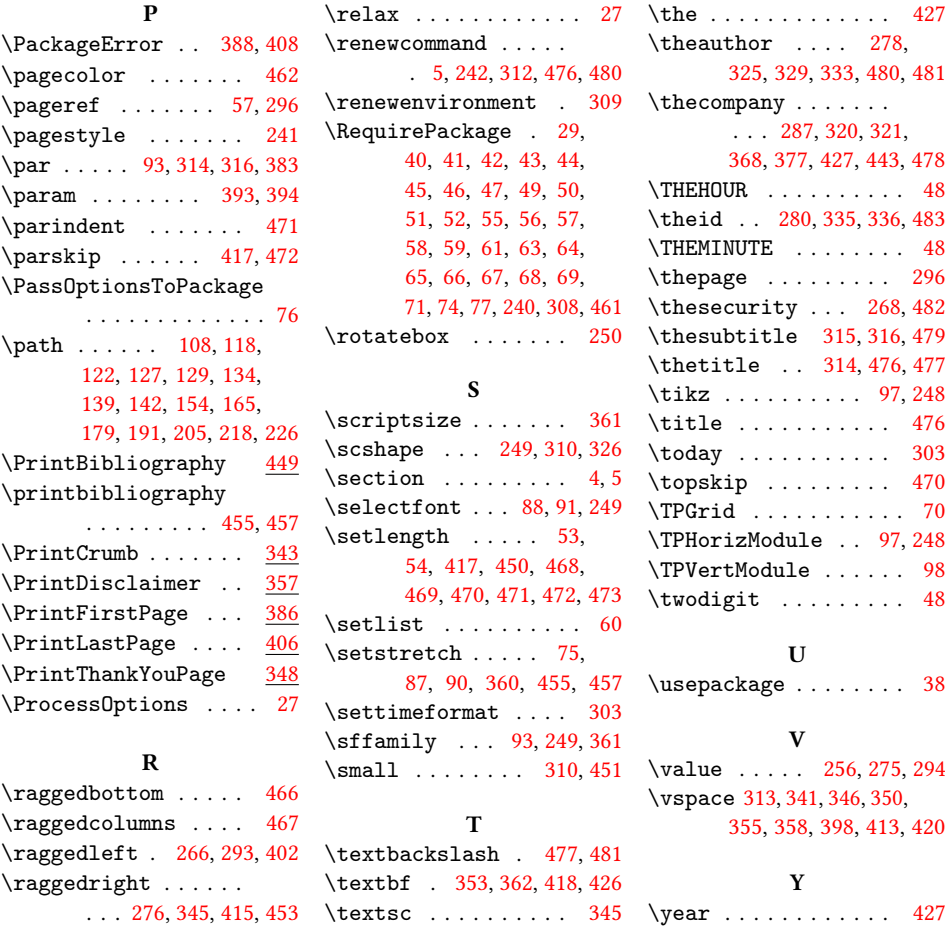